## **pushTAN : intégration dans l'application « Sparkasse »**

www.sparkasse-gladbeck.de

 $S<sub>parkasse</sub>$ Gladbeck

La description suivante s'applique au système d'exploitation iOS. La procédure peut légèrement varier si vous utilisez un autre système d'exploitation mobile.

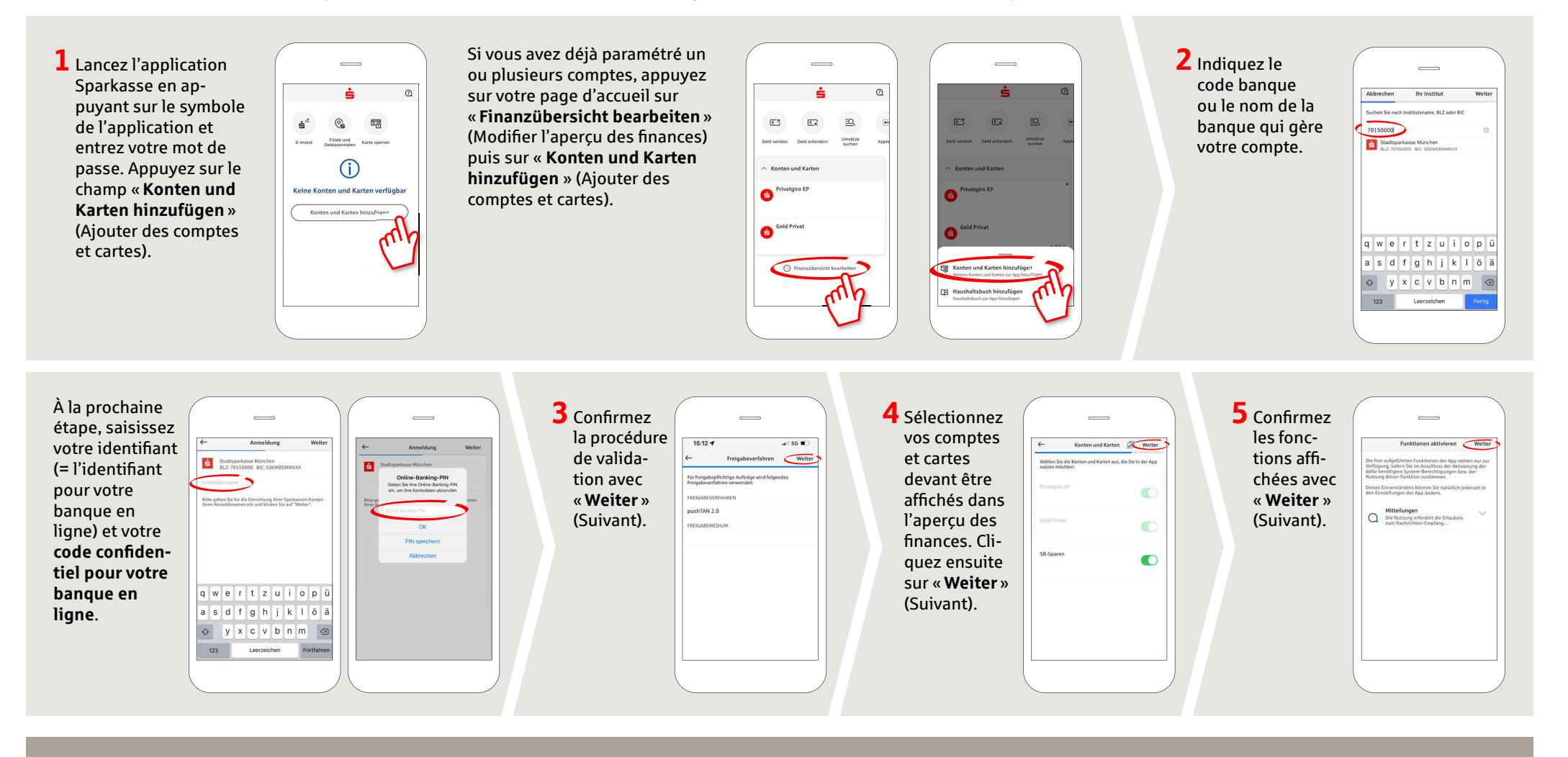

**DO YOU HAVE ANY QUESTIONS? WE WILL BE HAPPY TO HELP YOU.** 

Central service call number: You can contact us under **02043/271-0 Mon–Fri from 8 am–6 pm**.

Further information about the Sparkasse app is available at: www.sparkasse-gladbeck.de

**YOU CAN ALSO CONTACT US AT:**

**2DILQUARGIMH** Online banking support for private customers Telephone: 02043/271-386 Available: **Mon–Fri from 8 am – 6 pm**